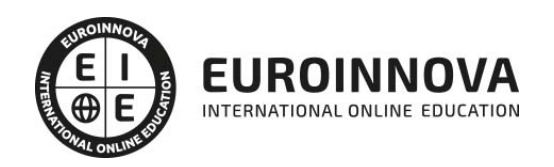

Master en Mobile Elearning + Titulación Universitaria

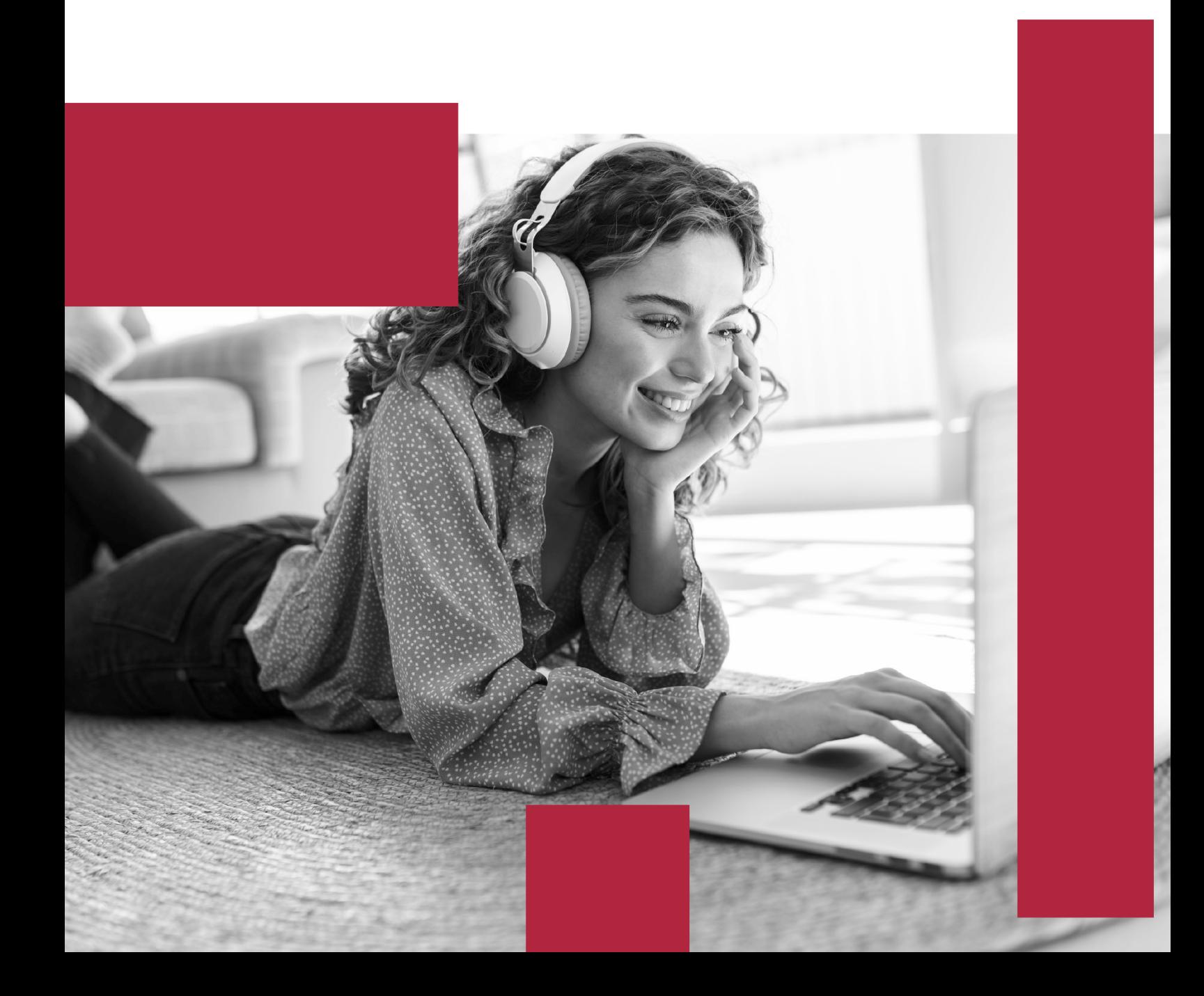

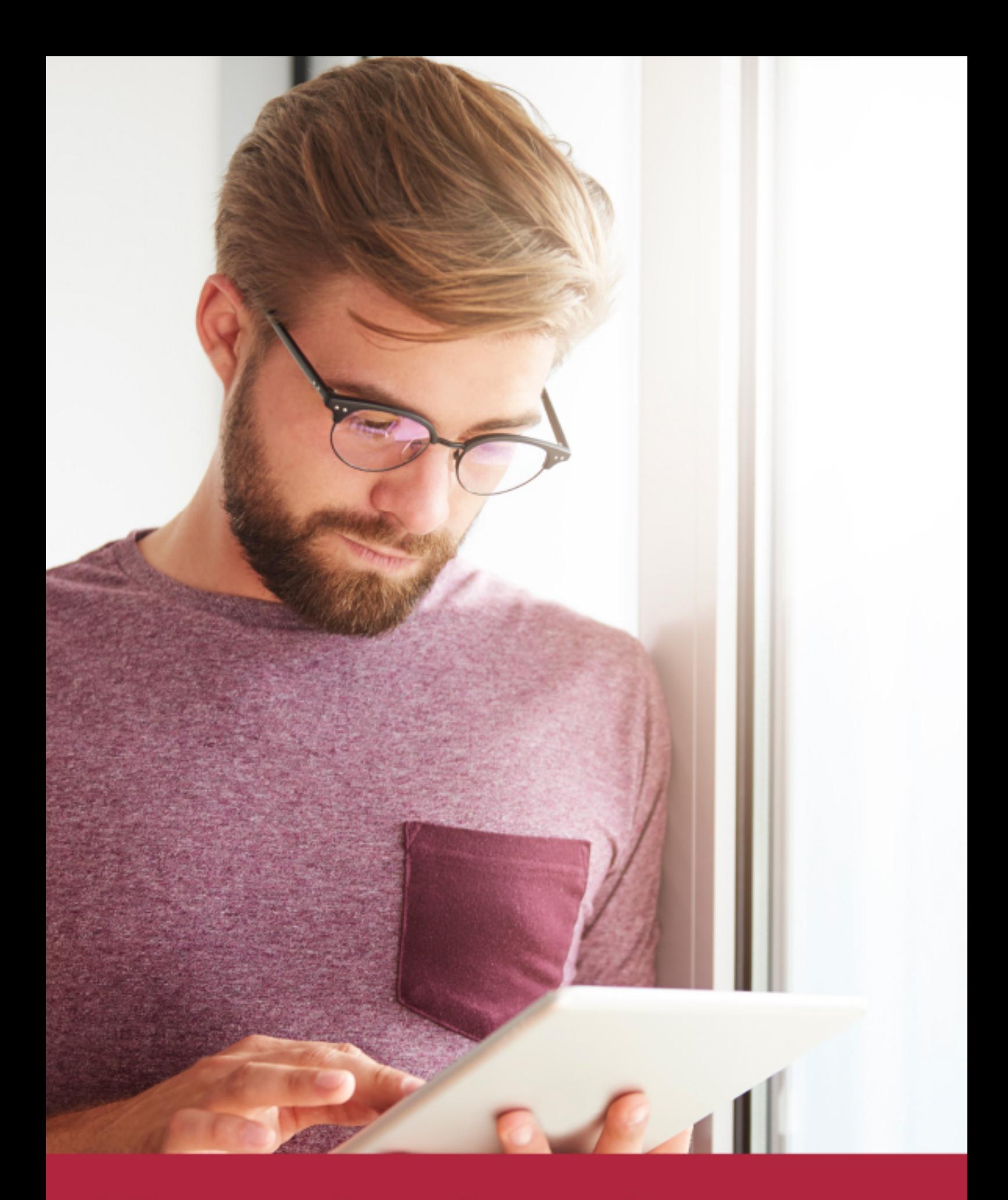

Elige aprender en la escuela líder en formación online

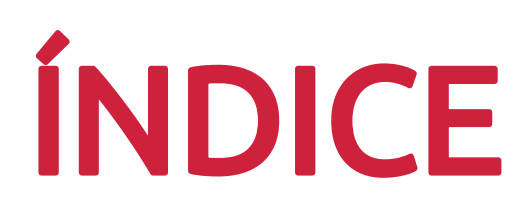

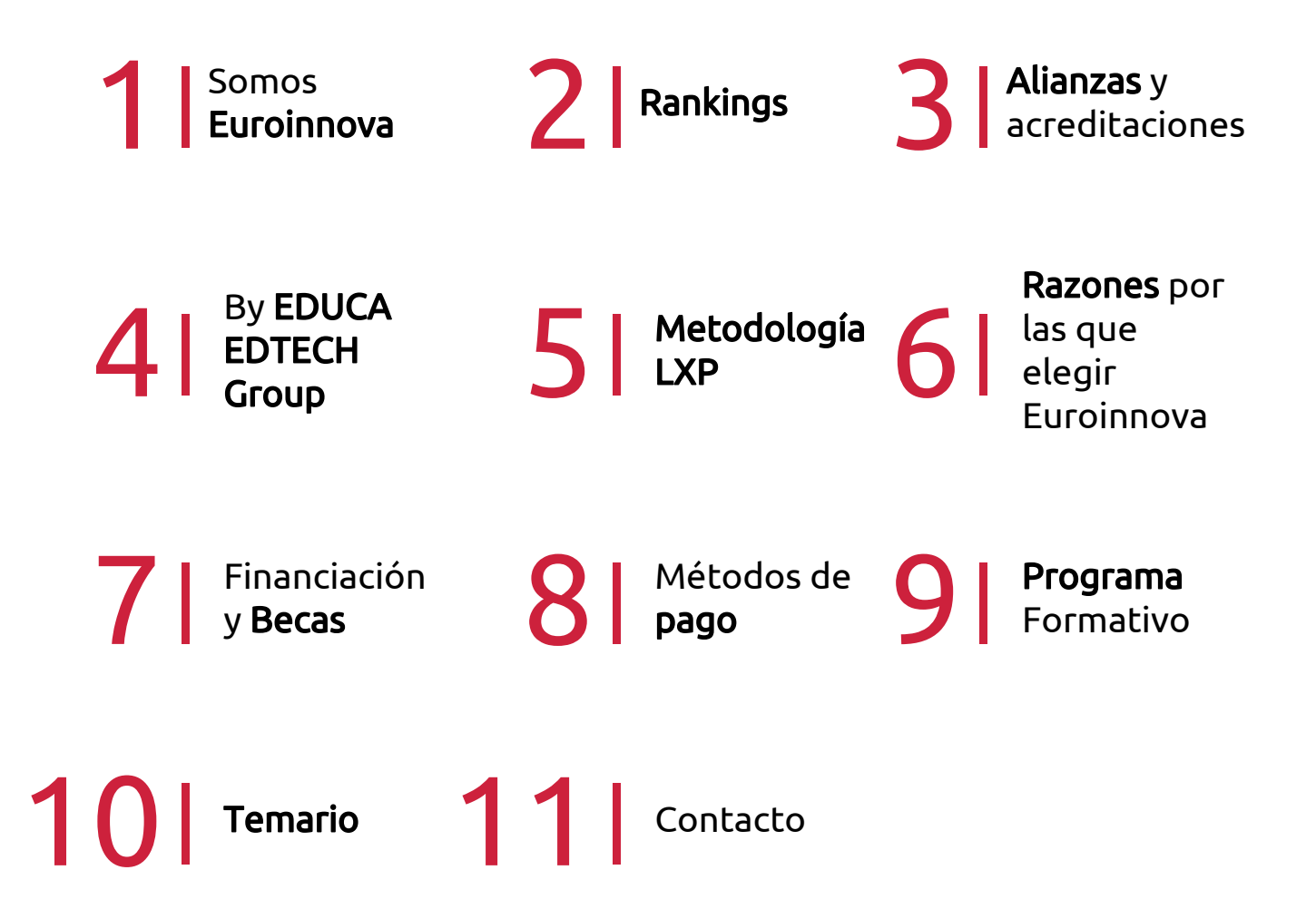

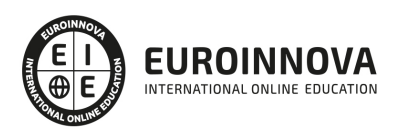

## SOMOS EUROINNOVA

Euroinnova International Online Education inicia su actividad hace más de 20 años. Con la premisa de revolucionar el sector de la educación online, esta escuela de formación crece con el objetivo de dar la oportunidad a sus estudiandes de experimentar un crecimiento personal y profesional con formación eminetemente práctica.

Nuestra visión es ser una institución educativa online reconocida en territorio nacional e internacional por ofrecer una educación competente y acorde con la realidad profesional en busca del reciclaje profesional. Abogamos por el aprendizaje significativo para la vida real como pilar de nuestra metodología, estrategia que pretende que los nuevos conocimientos se incorporen de forma sustantiva en la estructura cognitiva de los estudiantes.

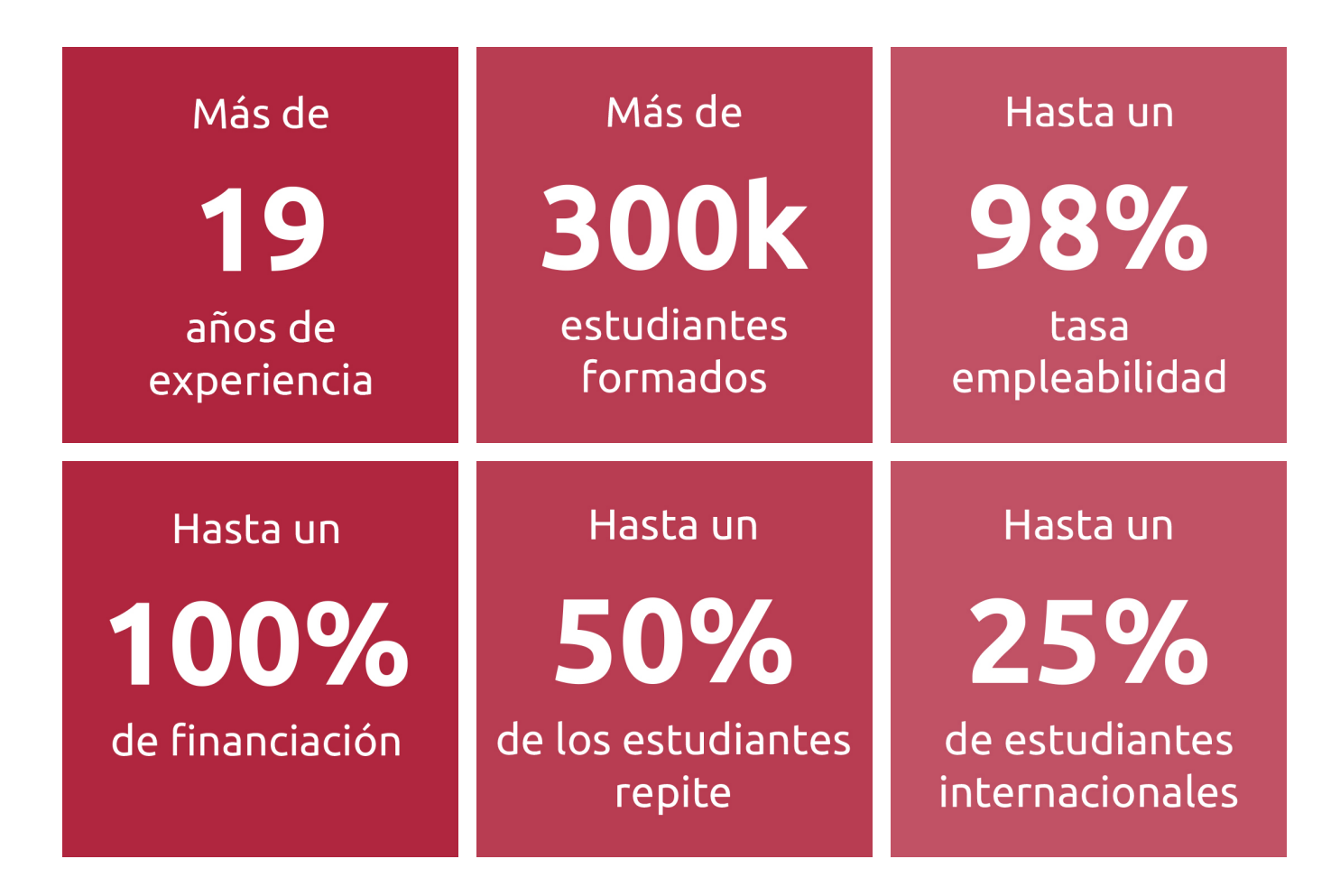

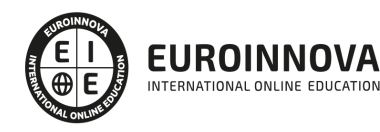

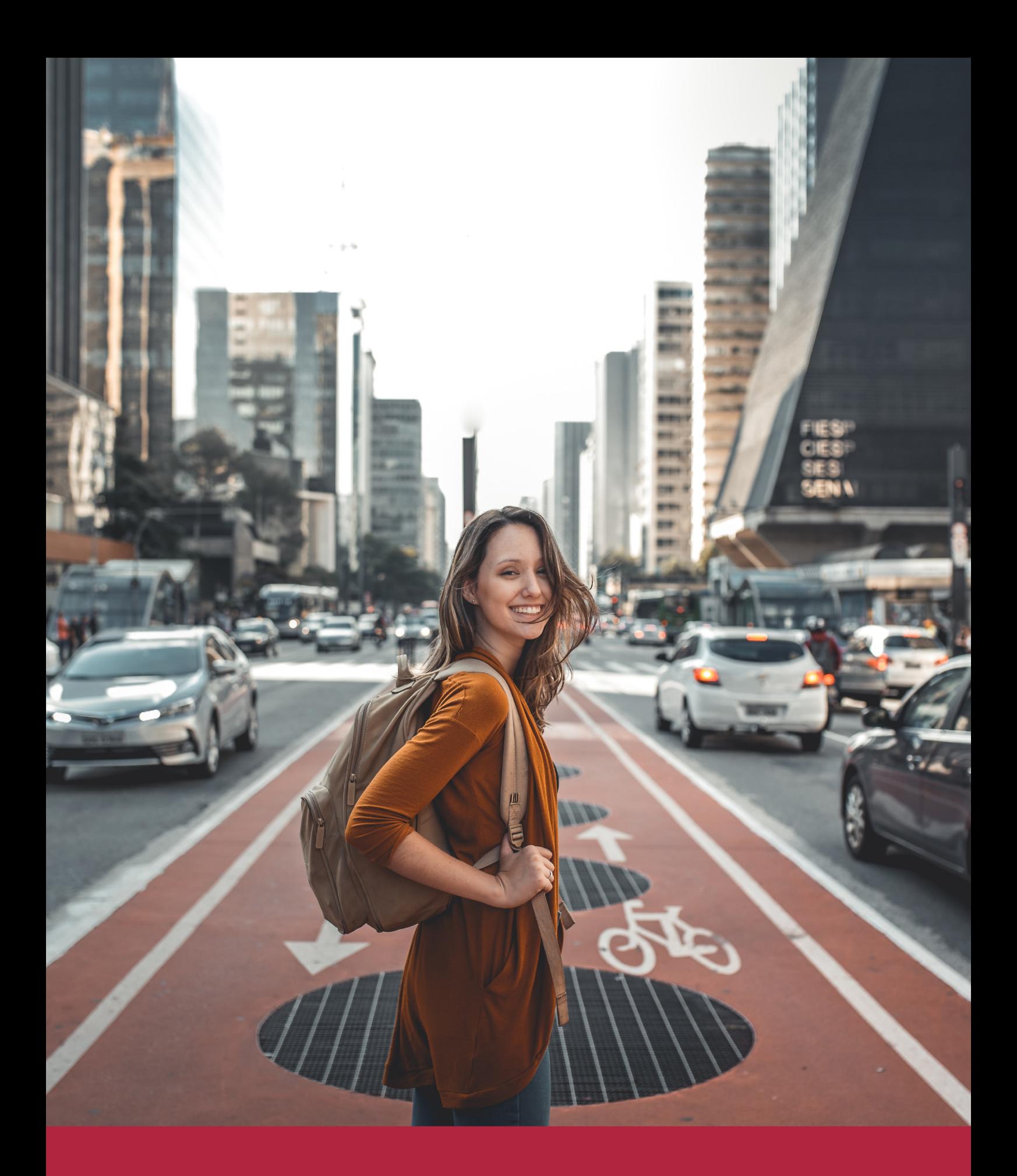

Desde donde quieras y como quieras, Elige Euroinnova

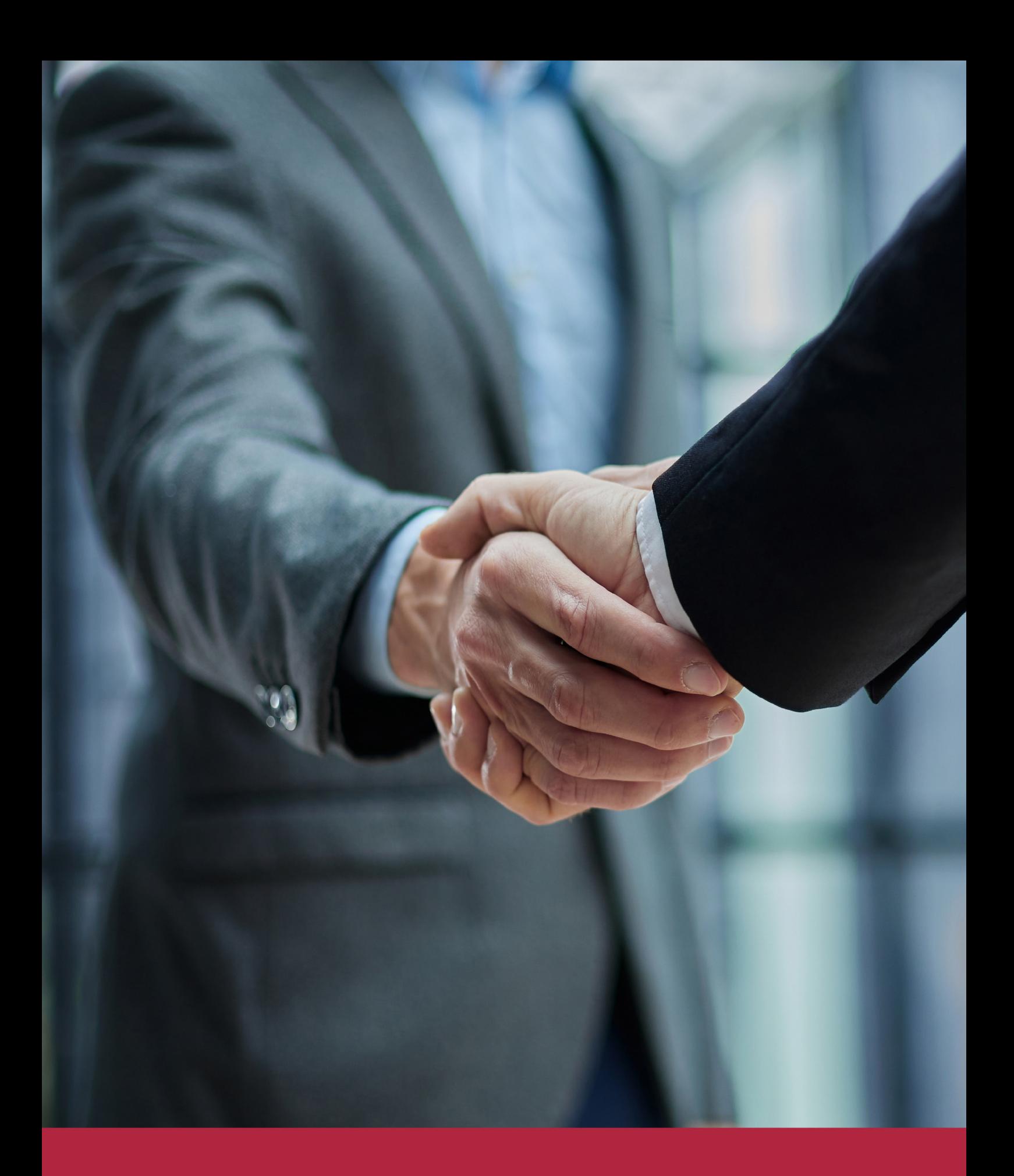

QS, sello de excelencia académica Euroinnova: 5 estrellas en educación online

## RANKINGS DE EUROINNOVA

Euroinnova International Online Education ha conseguido el reconocimiento de diferentes rankings a nivel nacional e internacional, gracias por su apuesta de democratizar la educación y apostar por la innovación educativa para lograr la excelencia.

Para la elaboración de estos rankings, se emplean indicadores como la reputación online y offline, la calidad de la institución, la responsabilidad social, la innovación educativa o el perfil de los profesionales.

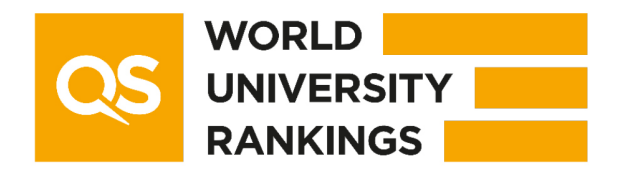

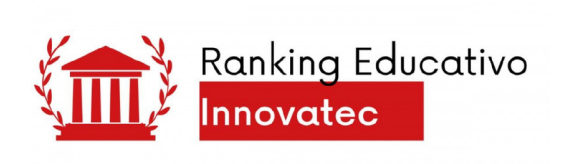

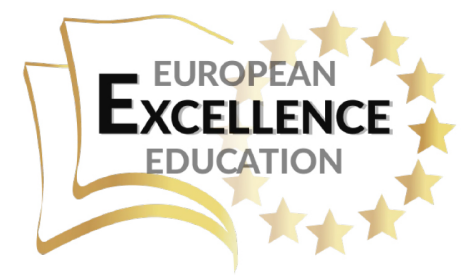

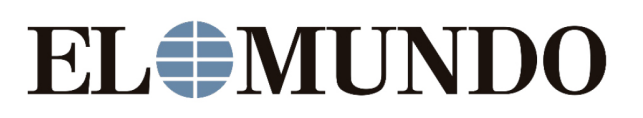

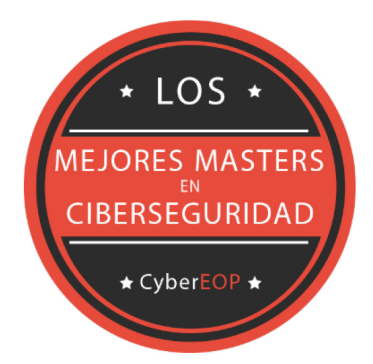

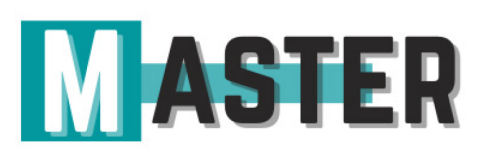

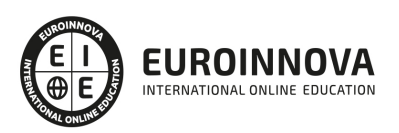

## ALIANZAS Y ACREDITACIONES

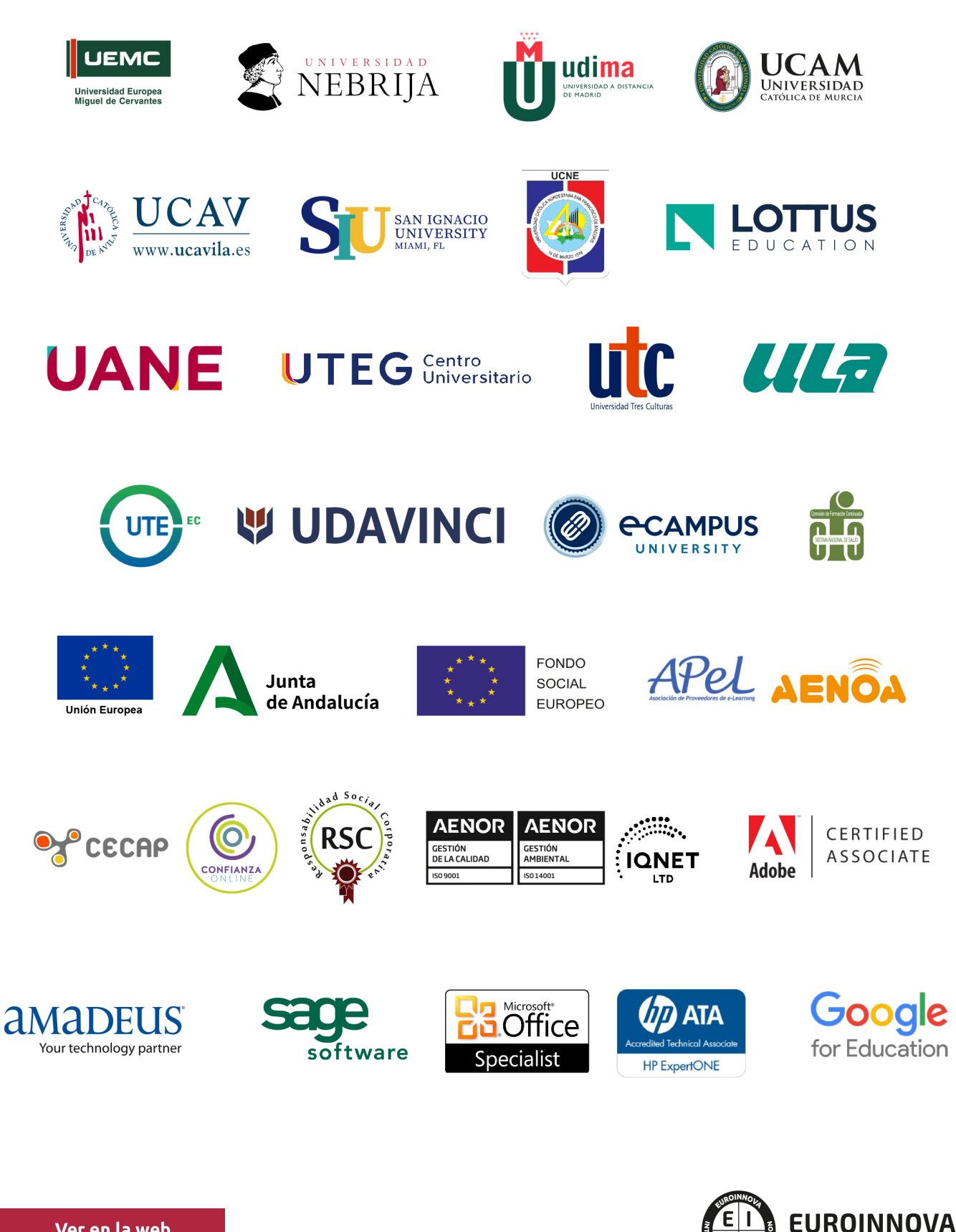

INTERNATIONAL ONLINE EDUCATION

## BY EDUCA EDTECH

Euroinnova es una marca avalada por EDUCA EDTECH Group , que está compuesto por un conjunto de experimentadas y reconocidas instituciones educativas de formación online. Todas las entidades que lo forman comparten la misión de democratizar el acceso a la educación y apuestan por la transferencia de conocimiento, por el desarrollo tecnológico y por la investigación

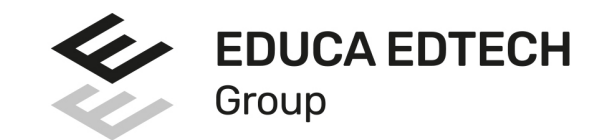

#### **ONLINE EDUCATION**

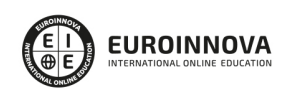

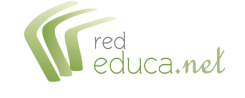

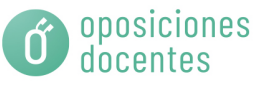

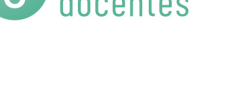

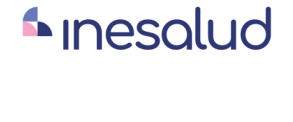

**Inesem** 

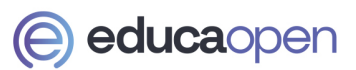

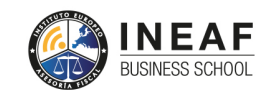

```
EDU
SPORT
```
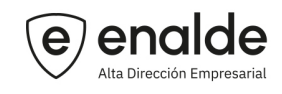

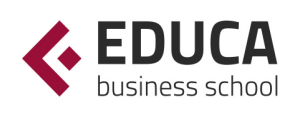

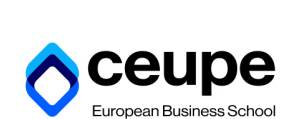

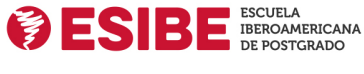

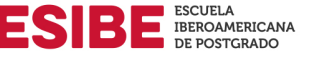

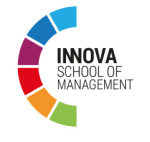

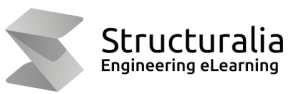

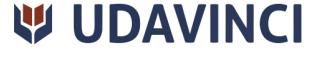

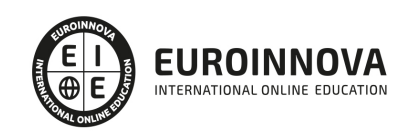

## **METODOLOGÍA LXP**

La metodología **EDUCA LXP** permite una experiencia mejorada de aprendizaje integrando la Al en los procesos de e-learning, a través de modelos predictivos altamente personalizados, derivados del estudio de necesidades detectadas en la interacción del alumnado con sus entornos virtuales.

EDUCA LXP es fruto de la Transferencia de Resultados de Investigación de varios proyectos multidisciplinares de I+D+i, con participación de distintas Universidades Internacionales que apuestan por la transferencia de conocimientos, desarrollo tecnológico e investigación.

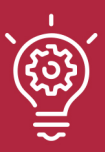

### 1. Flexibilidad

Aprendizaje 100% online y flexible, que permite al alumnado estudiar donde, cuando y como quiera.

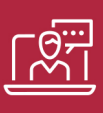

#### 2. Accesibilidad

Cercanía y comprensión. Democratizando el acceso a la educación trabajando para que todas las personas tengan la oportunidad de seguir formándose.

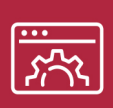

#### 3. Personalización

Itinerarios formativos individualizados y adaptados a las necesidades de cada estudiante.

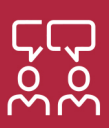

### 4. Acompañamiento / Seguimiento docente

Orientación académica por parte de un equipo docente especialista en su área de conocimiento, que aboga por la calidad educativa adaptando los procesos a las necesidades del mercado laboral.

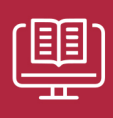

#### 5. Innovación

Desarrollos tecnológicos en permanente evolución impulsados por la AI mediante Learning Experience Platform.

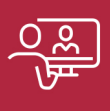

#### 6. Excelencia educativa

Enfoque didáctico orientado al trabajo por competencias, que favorece un aprendizaje práctico y significativo, garantizando el desarrollo profesional.

# Programas PROPIOS UNIVERSITARIOS **OFICIALES**

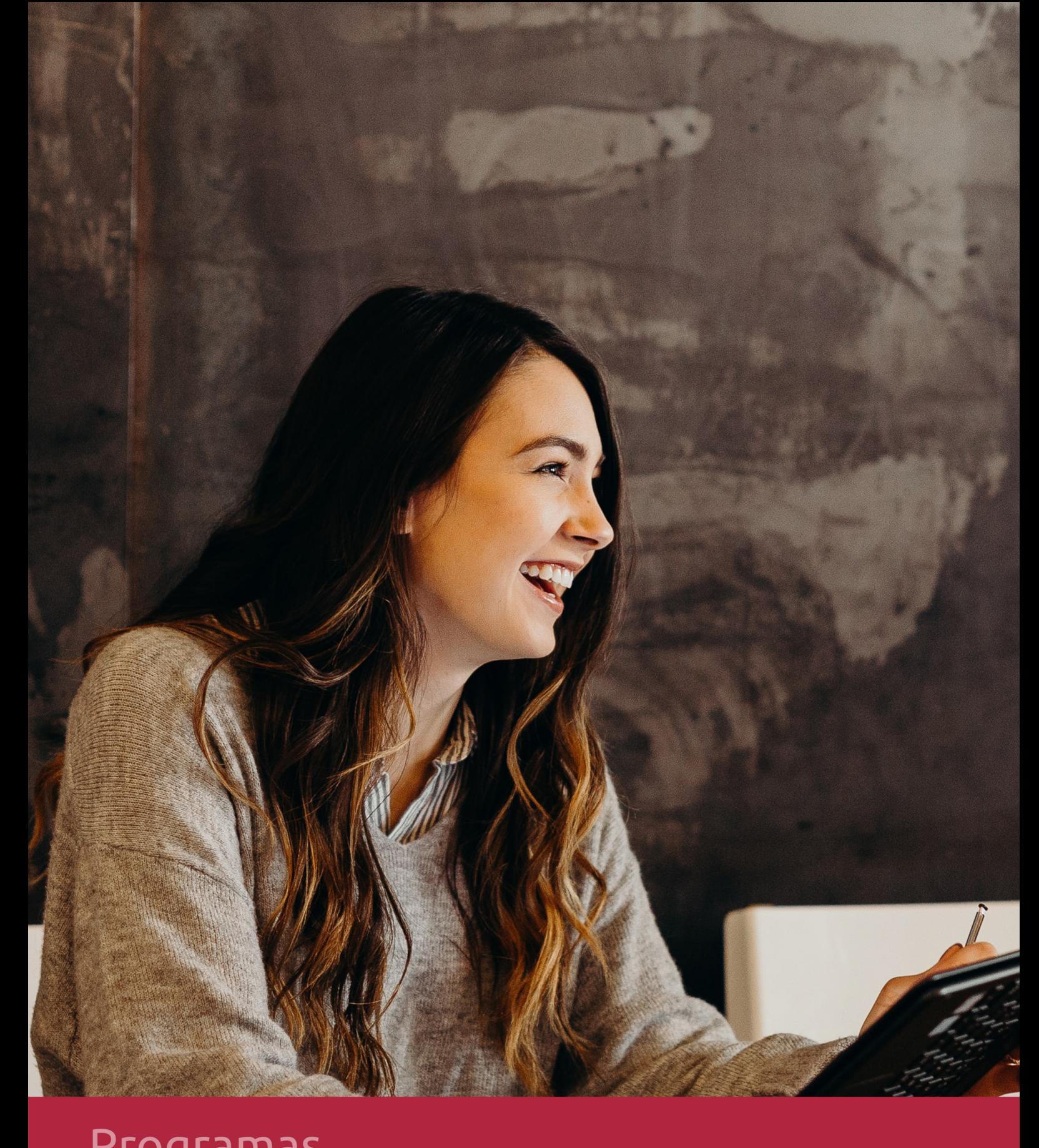

## **RAZONES POR LAS QUE ELEGIR EUROINNOVA**

## 1. Nuestra Experiencia

- √ Más de 18 años de experiencia.
- √ Más de 300.000 alumnos ya se han formado en nuestras aulas virtuales
- $\checkmark$  Alumnos de los 5 continentes.
- $\checkmark$  25% de alumnos internacionales.
- $\checkmark$  97% de satisfacción
- $\checkmark$  100% lo recomiendan.
- $\checkmark$  Más de la mitad ha vuelto a estudiar en Euroinnova.

## 2. Nuestro Equipo

En la actualidad, Euroinnova cuenta con un equipo humano formado por más 400 profesionales. Nuestro personal se encuentra sólidamente enmarcado en una estructura que facilita la mayor calidad en la atención al alumnado.

## 3. Nuestra Metodología

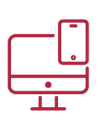

### **100% ONLINE**

Estudia cuando y desde donde quieras. Accede al campus virtual desde cualquier dispositivo.

**EQUIPO DOCENTE** 

Euroinnova cuenta con un equipo de

experiencia de alta calidad educativa.

profesionales que harán de tu estudio una

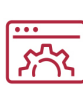

### **APRENDIZAJE**

Pretendemos que los nuevos conocimientos se incorporen de forma sustantiva en la estructura cognitiva

## NO ESTARÁS SOLO

Acompañamiento por parte del equipo de tutorización durante toda tu experiencia como estudiante

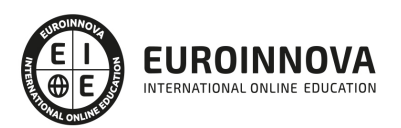

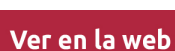

## 4. Calidad AENOR

- ✔ Somos Agencia de Colaboración Nº99000000169 autorizada por el Ministerio de Empleo y Seguridad Social.
- ✔ Se llevan a cabo auditorías externas anuales que garantizan la máxima calidad AENOR.
- √ Nuestros procesos de enseñanza están certificados por AENOR por la ISO 9001.

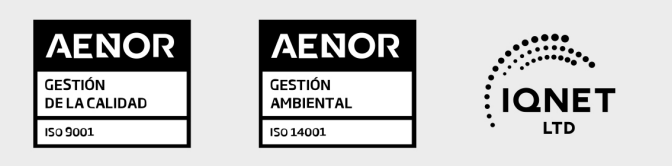

## 5. Confianza

Contamos con el sello de Confianza Online y colaboramos con la Universidades más prestigiosas, Administraciones Públicas y Empresas Software a nivel Nacional e Internacional.

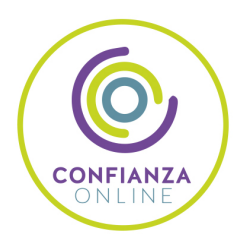

## 6. Somos distribuidores de formación

Como parte de su infraestructura y como muestra de su constante expansión Euroinnova incluye dentro de su organización una editorial y una imprenta digital industrial.

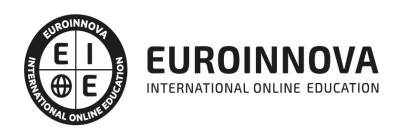

Financia tu cursos o máster y disfruta de las becas disponibles. ¡Contacta con nuestro equipo experto para saber cuál se adapta más a tu perfil!

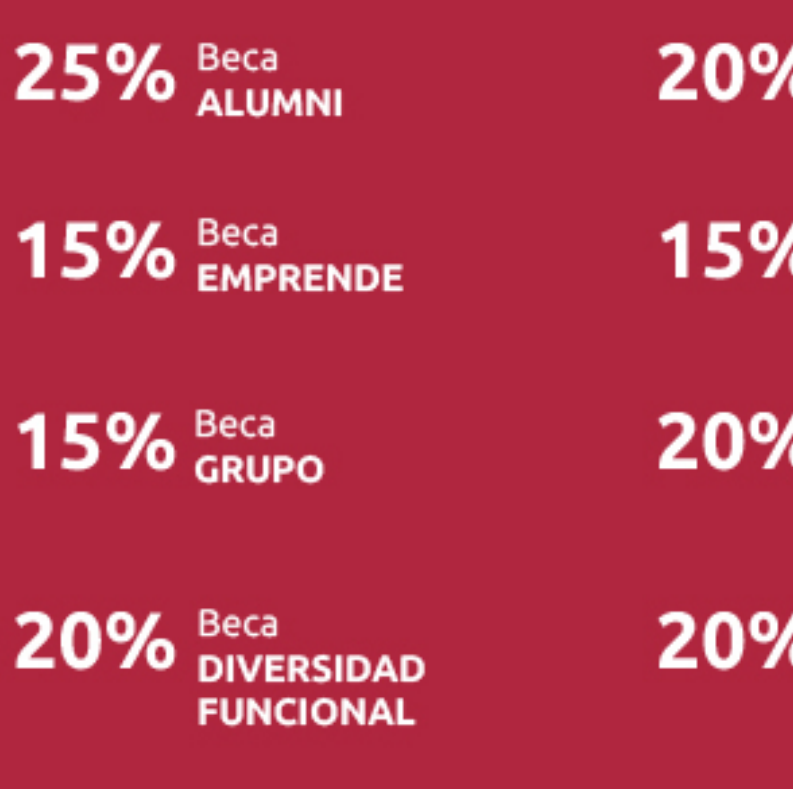

20% Beca DESEMPLEO

15% Beca RECOMIENDA

20% Beca **NUMEROSA** 

20% Beca PROFESIONALES, **SANITARIOS, COLEGIADOS/AS** 

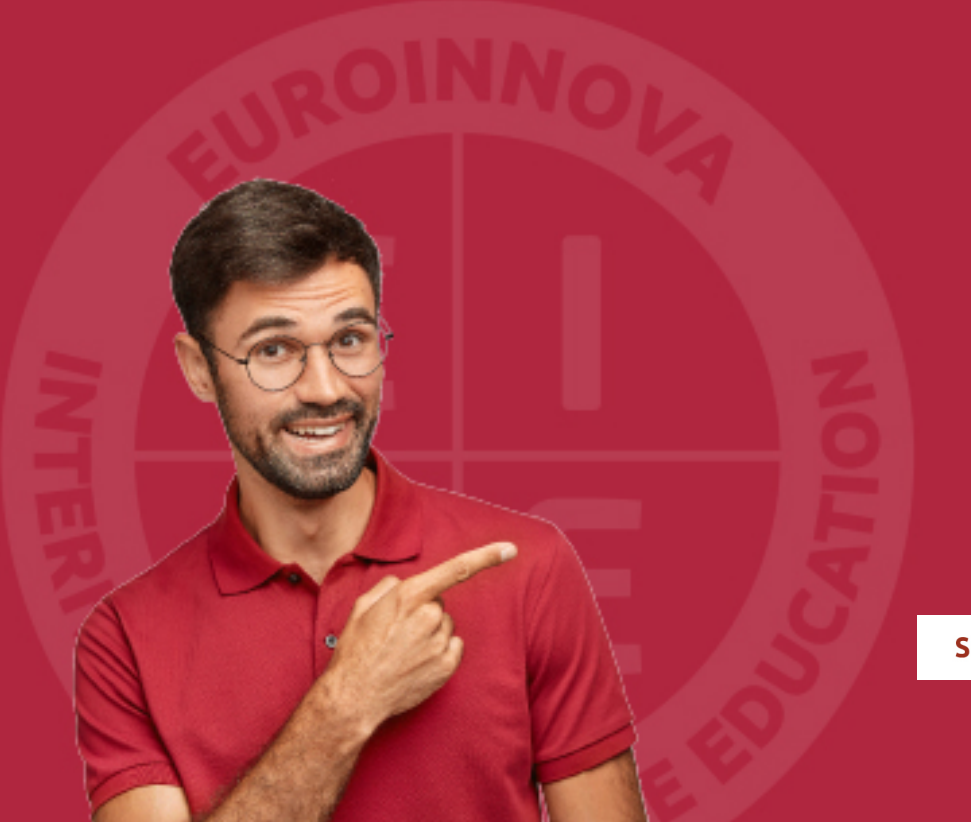

Solicitar información

## MÉTODOS DE PAGO

Con la Garantía de:

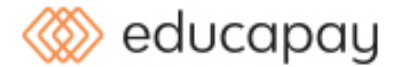

Fracciona el pago de tu curso en cómodos plazos y sin interéres de forma segura.

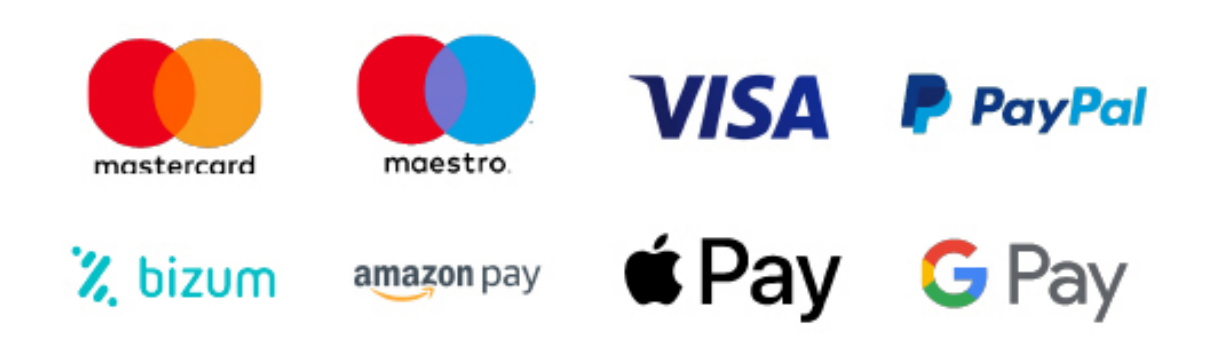

Nos adaptamos a todos los métodos de pago internacionales:

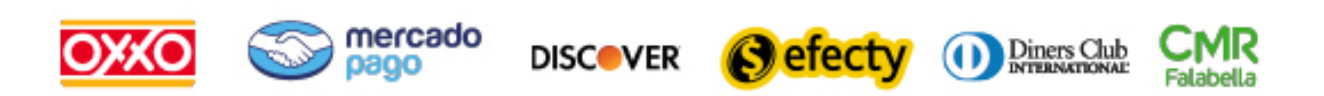

y muchos mas...

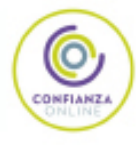

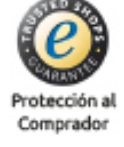

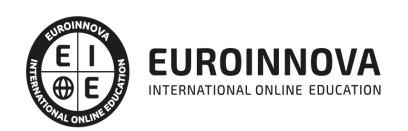

## Master en Mobile Elearning + Titulación Universitaria

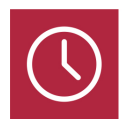

DURACIÓN 710 horas

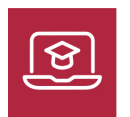

MODALIDAD ONLINE

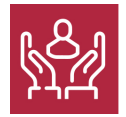

ACOMPAÑAMIENTO PERSONALIZADO

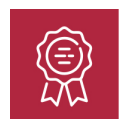

**CREDITOS** 4 ECTS

### Titulación

Titulación Múltiple: - Titulación de Master en Mobile Elearning con 600 horas expedida por EUROINNOVA BUSINESS SCHOOL como Escuela de Negocios Acreditada para la Impartición de Formación Superior de Postgrado y Avalada por la Escuela Superior de Cualificaciones Profesionales - Titulación Universitaria en Formación E-learning con 4 Créditos Universitarios ECTS . Curso puntuable como méritos para oposiciones de acceso a la función pública docente en todas las CC. AA., según R.D. 276/2007 de 23 de febrero (BOE 2/3/2007). Éste se lleva a cabo dentro del plan de formación permanente del profesorado de la Universidad Antonio de Nebrija

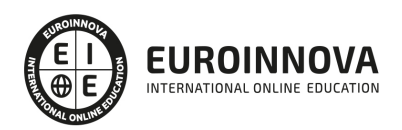

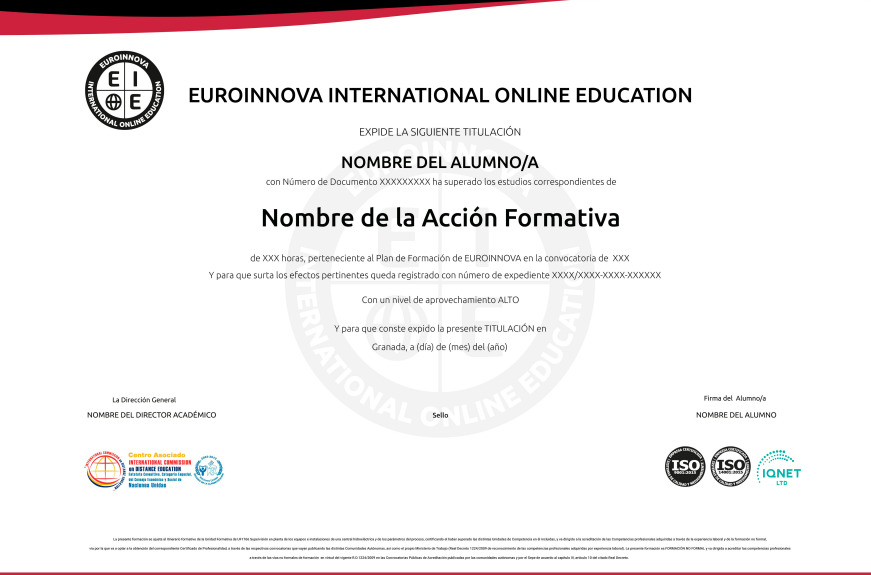

### Descripción

Este Master en Mobile Elearning le ofrece una formación especializada en la materia. La sociedad actual exige una formación profesional acorde con los procesos de cambio que se están produciendo en el ámbito social, económico, laboral y tecnológico. Actualmente, la forma de interactuar con la información es muy diferente, existe alumnado y profesorado que tienen la necesidad de recibir información a través de diversos canales, además de poder realizar diferentes tareas al mismo tiempo. M-Learning presenta una nueva ventaja en educación, permitiendo interactuar con los contenidos desde cualquier sitio en cualquier momento. Este Master en Mobile Elearning incorpora los contenidos necesarios para el desarrollo de las competencias profesionales de formador de formadores, así como los aspectos relacionados con el M-Learning enseñanza aprendizaje a través de dispositivos móviles, integrado por contenidos teóricos y prácticos de su utilización, además de poder utilizar la formación e-learning.

### **Objetivos**

- Conocer el funcionamiento de la formación E
- Learning.
- Gestionar proyectos de formación.
- Desarrollar la capacidad técnico
- docente, conociendo las funciones del teleformador.
- Aprender el funcionamiento de Captivate como herramienta de creación de simulaciones y contenidos e
- learning aprovechando todas las posibilidades interactivas del programa.
- Conocer las prestaciones de MenuBuilder para organizar múltiples películas creando menús interactivos.

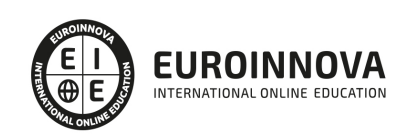

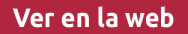

- Determinar las especificaciones de archivos multimedia.
- Diseñar el producto multimedia.
- Generar y publicar productos multimedia.
- Gestionar y controlar la calidad del producto multimedia.
- Identificar los programas utilizados para diseño de archivos multimedia.
- Adquirir las competencias pedagógicas y didácticas necesarias para el diseño, la planificación, la gestión y la implantación de un Plan de Formación.
- Introducir los contenidos básicos sobre los métodos de formación a través de las nuevas tecnologías de información y comunicación.
- Describir las bases teóricas el Mobile Learning.
- Describir las características y funcionalidades de los dispositivos móviles.
- Estudiar el diseño y creación de los contenidos educativos móviles.
- Conocer la forma de empleo de la plataforma Moodle en dispositivos móviles.
- Analizar la aplicación práctica del M
- Learning.

## A quién va dirigido

Este Master en Mobile Elearning está dirigido a profesionales de la educación que quieran dirigir su carrera profesional a la impartición de acciones formativas de formación ocupacional y formación continua. Además, también se destina a cualquier persona interesada en aprender conocimientos relacionados con el método de formación Mobile Elearning.

## Para qué te prepara

A través de este Master en Mobile Elearning se darán al alumno de las herramientas y los conocimientos necesarios para aprender a llevar a cabo el método de formación M-Learning, profundizando en los conocimientos sobre los contenidos educativos móviles. Además proporcionará una formación de calidad sobre el E-learnign como modalidad de formación.

## Salidas laborales

Informática, Diseño, Tecnología-Desarrollo Web. Docencia en general, Formador de formadores.

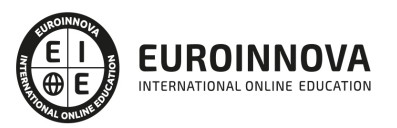

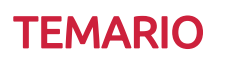

#### PARTE 1. FORMACIÓN E-LEARNING

#### UNIDAD DIDÁCTICA 1. PLANIFICACIÓN DE LA FORMACIÓN

- 1. Proceso de formación y desarrollo del talento humano
- 2. Introducción a la planificación de la formación
- 3. Formación y desempeño de Planes Formativos por competencias
- 4. La persona adulta en situación de formarse
- 5. La comunicación y el proceso de enseñanza-aprendizaje
- 6. Certificados de Profesionalidad

#### UNIDAD DIDÁCTICA 2. GESTIÓN DE PROYECTOS DE FORMACIÓN

- 1. El Proyecto de Formación
- 2. Análisis de Necesidades Formativas
- 3. Objetivos Formativos
- 4. Los Contenidos Didácticos
- 5. La Metodología
- 6. La Evaluación

UNIDAD DIDÁCTICA 3. PROYECTOS DE E-LEARNING

- 1. Desarrollo de acciones formativas E-Learning
- 2. Dimensiones del proyecto E-Learning
- 3. Equipo humano implicado
- 4. Evaluación de las acciones formativas online

UNIDAD DIDÁCTICA 4. COSTES DE LA FORMACIÓN

1. Valoración económica del E-Learning

UNIDAD DIDÁCTICA 5. LA FORMACIÓN E-LEARNING

- 1. El aprendizaje autónomo a través de un Campus Virtual
- 2. Formación E-Learning y formación tradicional
- 3. El/La Formador/a-Tutor/a E-learning
- 4. Las acciones tutoriales E-learning
- 5. Supervisión y seguimiento del aprendizaje individualizado
- 6. Recursos didácticos y soportes multimedia

UNIDAD DIDÁCTICA 6. LAS VENTAJAS DE LA TELEFORMACIÓN O FORMACIÓN VIRTUAL

- 1. Concepto de teleformación
- 2. Ventajas de la teleformación
- 3. Inconvenientes de la teleformación

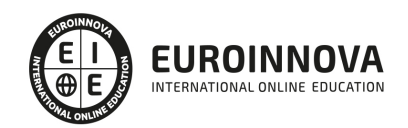

#### UNIDAD DIDÁCTICA 7. EL PAPEL DEL TELEFORMADOR/A

- 1. Introducción
- 2. Funciones del formador

PARTE 2. FORMADOR DE FORMADORES ESPECIALISTA EN MOBILE ELEARNING

### UNIDAD DIDÁCTICA 1. INTRODUCCIÓN A LA FORMACIÓN DE FORMADORES

- 1. Sistema Nacional de las Cualificaciones: Catálogo Nacional de Cualificaciones y formación modular, niveles de cualificación
	- 1. Subsistema de Formación Profesional Reglada: Programas de Cualificación Profesional Inicial y Ciclos Formativos
	- 2. Subsistema de Formación Profesional para el Empleo: Características y destinatarios
	- 3. Programas Formativos: estructura del programa
- 2. La formación por competencias
- 3. Características generales de la programación de acciones formativas
- 4. Los objetivos de una acción formativa
- 5. Importancia de los contenidos formativos
- 6. Secuenciación: actualización y aplicabilidad
- 7. Las actividades: tipología y estructura
- 8. Metodología: métodos y técnicas didácticas; recursos pedagógicos
- 9. Criterios de evaluación
	- 1. Funciones
	- 2. Tipos de evaluación
	- 3. Técnicas e instrumentos para evaluar conocimientos o habilidades intelectuales. Pruebas de conocimiento
	- 4. Técnicas e instrumentos para evaluar habilidades y/o destrezas. Pruebas de prácticas
	- 5. Técnicas e instrumentos para evaluar comportamientos y actitudes. Pruebas de evaluación de actitudes
- 10. Observaciones para la revisión, actualización y mejora de la programación
- 11. Temporalidad diaria
- 12. Secuenciación de contenidos y concreción de actividades
- 13. Elaboración de la Guía para las acciones formativas para la modalidad de impartición formación en línea
- 14. Finalidad didáctica y elaboración del material didáctico impreso
	- 1. Selección de materiales didácticos impresos en función de los objetivos a conseguir
	- 2. Elementos de un guión didáctico
	- 3. Medidas de prevención de riesgos laborales y protección medioambiental en el diseño y elaboración de material didáctico impreso

### UNIDAD DIDÁCTICA 2. PLANIFICACIÓN DE LA FORMACIÓN

- 1. Contenidos generales de un plan de formación
- 2. Recursos para la implantación de los planes de formación
- 3. Nuevos enfoques de la formación. Importancia del desarrollo continuo de la formación
- 4. Recursos materiales, métodos, sistemas formativos y gestión de la planificación operativa
	- 1. Enfoque sistemático de la formación
	- 2. Factores de éxito en la formación

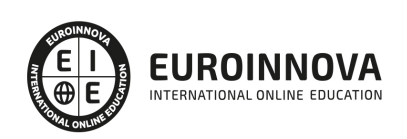

- 3. Transferencia de la formación
- 5. Diseño de programas formativos
- 6. Diseño formativo y desempeño
	- 1. Mastery learning
	- 2. Métodos de formación y su elección
	- 3. Transferencia de la formación al puesto de trabajo
- 7. Evaluación del plan de formación
- 8. Evaluación en formación para el empleo: evaluación del aprendizaje
	- 1. Importancia de la evaluación: medir y evaluar
	- 2. Características técnicas del proceso de evaluación
	- 3. Modalidades de evaluación en función del momento, agente evaluador y finalidad
	- 4. Soporte documental con evidencias de resultado
- 9. Evaluación en formación para el empleo: evaluación por competencias

#### UNIDAD DIDÁCTICA 3. INNOVACIÓN Y ACTUALIZACIÓN DE LOS FORMADORES

- 1. Procesos y mecanismos de evaluación de la calidad formativa. Planes anuales de evaluación
- 2. Realización de propuestas de los docentes para la mejora de la acción formativa
- 3. Centros de Referencia Nacional
- 4. Perfeccionamiento y actualización técnico-pedagógica de los formadores
	- 1. Impacto de las nuevas tecnologías
	- 2. Nuevos soportes didácticos
	- 3. Nuevas competencias profesionales
	- 4. La actualización e innovación docente: procesos y estrategias de innovaciones y cambios. Intercambio profesional
	- 5. Técnicas y estrategias de búsqueda de información
- 5. Centros Integrados de Formación Profesional
- 6. Programas Europeos e iniciativas comunitarias

UNIDAD DIDÁCTICA 4. INTRODUCCIÓN A MOBILE ELEARNING

- 1. Definición de nuevas tecnologías
- 2. Aportaciones de las NTIC a la educación
- 3. Cambios y repercusiones en las NTIC en la educación
- 4. Niveles de integración y formas básicas de uso
- 5. Métodos de formación empleando las TIC: E-Learning
- 6. B-Learning como método de formación
- 7. M-Leaning como método de formación
	- 1. Características del Mobile Elearning
	- 2. Ventajas e inconvenientes del empleo de M-Learning
- 8. Principios didácticos para la utilización del M-Learning

#### UNIDAD DIDÁCTICA 5. DESCRIPCIÓN Y CARACTERÍSTICAS DE LOS DISPOSITIVOS MÓVILES

- 1. Introducción
- 2. Características de los dispositivos móviles
- 3. Componentes de los dispositivos móviles
- 4. Tipos de dispositivos móviles
	- 1. Teléfonos portátiles convencionales

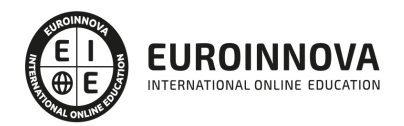

- 2. Teléfonos inteligentes o Smartphones
- 3. Tabletas
- 4. Lectores de libros electrónicos
- 5. Sistemas de geolocalización

#### UNIDAD DIDÁCTICA 6. CONTENIDOS EDUCATIVOS MÓVILES

- 1. Microaprendizaje y microcontenidos
	- 1. Conceptualización
	- 2. Características del microaprendizaje
	- 3. Dimensiones del microaprendizaje
- 2. Adaptaciones necesarias en M-Learning
- 3. Importancia de la adaptación de los contenidos
- 4. Diseño instruccional en aprendizaje móvil
	- 1. Modelo de Dick y Carey
	- 2. Modelo de Gagné
	- 3. Modelo de Gagné y Briggs
	- 4. Modelo ASSURE de Heinich y col.
	- 5. Modelo de Jonassen
	- 6. Modelo ADDIE
- 5. Reglas generales del diseño del aprendizaje móvil

#### UNIDAD DIDÁCTICA 7. RECURSOS EMPLEADOS EN MOBILE ELEARNING

- 1. Recursos empleados en el diseño de contenidos educativos
	- 1. Aplicaciones nativas
	- 2. Aplicaciones multiplataforma
	- 3. Aplicaciones web
- 2. WebQuest: definición y origen
	- 1. Características de las WebQuest
	- 2. Tipos de las WebQuest
	- 3. Componentes de las WebQuest
	- 4. Cómo diseñar una WebQuest
	- 5. Importancia de las WebQuest

#### UNIDAD DIDÁCTICA 8. MOODLE PARA MOBILE

- 1. ¿Qué es Moodle?
- 2. Características principales de Moodle
	- 1. Características generales
	- 2. Características administrativas
	- 3. Características para el desarrollo y gestión del curso
- 3. Módulos principales de Moodle
- 4. Instalación de Moodle Mobile
- 5. Características de Moodle Mobile

#### UNIDAD DIDÁCTICA 9. PROYECTOS DE MOBILE ELEARNING EN ESPAÑA

1. Proyecto PICAA: Aprendizaje móvil

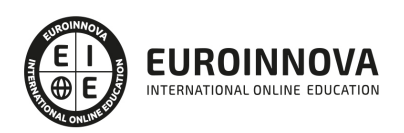

- 2. Proyecto ENLACE
- 3. Proyectos de la UC3M
- 4. Proyecto EOI Mobile Learning
- 5. Proyecto H@z Tic

UNIDAD DIDÁCTICA 10. LA DOBLE CARA DE LA PRÁCTICA DE DISPOSITIVOS MÓVILES EN EL AULA

- 1. Móvil: elemento de distracción o potencial de aprendizaje
- 2. Posibilidades que ofrece el móvil en el aula
- 3. Importancia de la detección de una adicción
	- 1. Indicios del uso problemático
	- 2. Conductas que pueden ser síntomas de adicción
	- 3. Síndrome de abstinencia
	- 4. Factores de riesgo de la adicción

PARTE 3. INSTALACIÓN, CONFIGURACIÓN, GESTIÓN Y MANTENIMIENTO DE AULAS VIRTUALES MOODLE

UNIDAD DIDÁCTICA 1. INTRODUCCIÓN A MOODLE

- 1. ¿Qué es Moodle?
- 2. Características Principales de Moodle como Plataforma Elearning
- 3. Módulos Principales de Moodle
	- 1. Módulo de Tareas
	- 2. Módulo de Consulta
	- 3. Módulo Foro
	- 4. Módulo Diario
	- 5. Módulo Cuestionario
	- 6. Módulo Recurso
	- 7. Módulo Encuesta
	- 8. Módulo Indeshac
	- 9. Módulo WebQuest-SCORM
	- 10. Modulo Base de datos
	- 11. Módulo Glosario
	- 12. Módulo SCORM
	- 13. Módulo Wiki
	- 14. Módulo Calendario
- 4. Ventajas de Moodle
- 5. La Comunidad Moodle

UNIDAD DIDÁCTICA 2. INSTALAR MOODLE EN LOCAL

- 1. Pasos previos y descarga de las herramientas
- 2. Instalación de Xampp y Moodle
	- 1. Instalación de Xampp
	- 2. Instalación de Moodle

UNIDAD DIDÁCTICA 3. ESTRUCTURA Y ORGANIZACIÓN DEL ENTORNO DE ADMINISTRACIÓN DE MOODLE

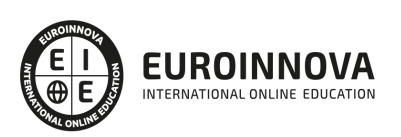

- 1. La Interfaz de Moodle
	- 1. Cabecera
	- 2. Columnas central izquierda y derecha
- 2. Modo Edición
- 3. Configuración del Curso
- 4. Idioma
- 5. Administrar módulos, bloques y filtros
	- 1. Módulos
	- 2. Módulos de actividad
	- 3. Filtros
- 6. Cambiar nuestra contraseña

#### UNIDAD DIDÁCTICA 4. CONFIGURACIÓN Y PERSONALIZACIÓN DE LA APARIENCIA DE MOODLE

- 1. Configuración de la Apariencia Gráfica de Moodle: temas
	- 1. Ajustes de Temas
- 2. Configuración de la Apariencia Gráfica de Moodle
	- 1. Icono
	- 2. Iconos de Archivos
- 3. Configuración de la Portada/Página Inicial de Moodle

#### UNIDAD DIDÁCTICA 5. CREACIÓN Y CONFIGURACIÓN DE CURSOS CON MOODLE

- 1. Gestión de Categorías y Subcategorías
	- 1. Crear Subcategorías
- 2. Configuración de los Bloques de Cursos
- 3. Matricular Usuarios
	- 1. La lista de participantes: Vista como Profesor
	- 2. Crear Usuarios
	- 3. Matricular Usuarios en Curso
- 4. Gestión de Grupos y Subgrupos
- 5. Roles
	- 1. Definir Roles
	- 2. Roles definidos por defecto
	- 3. Asignar roles en cursos

#### UNIDAD DIDÁCTICA 6. PREPARACIÓN DE ARCHIVOS PARA SU INTEGRACIÓN EN MOODLE

- 1. Preparar imágenes
	- 1. ¿JPG O GIF?
- 2. Cargar imágenes
	- 1. Cargar varias imágenes
- 3. Preparar audio
	- 1. Audacity
	- 2. Espacio de trabajo
	- 3. Formatos de archivo
	- 4. Compatibilidad con MP3
- 4. Subir Audio
- 5. Preparar Vídeos

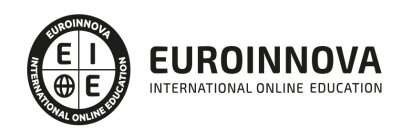

Ver en la web

- 1. Windows Movie Marker
- 6. Insertar videos
	- 1. Insertar videos desde Moodle
	- 2. Insertando videos de Youtube

UNIDAD DIDÁCTICA 7. EDITOR HTML Y RECURSOS PARA LA CREACIÓN DE CONTENIDOS DIDÁCTICOS EN MOODLE

- 1. Editor HTML
	- 1. Propiedades del editor
- 2. Página
- 3. Paquete de contenidos IMS
	- 1. Crear paquetes de contenido IMS
- 4. URL
- 5. Carpeta
- 6. Etiqueta

UNIDAD DIDÁCTICA 8. LECCIONES Y CUESTIONARIOS

- 1. Estructura de una lección
- 2. Crear y configurar una lección
- 3. Gestionar una lección
- 4. Creación y configuración de un cuestionario
- 5. Añadir preguntas al cuestionario
	- 1. Importar/exportar

UNIDAD DIDÁCTICA 9. CREACIÓN Y GESTIÓN DE GLOSARIOS Y TAREAS EN MOODLE

- 1. Crear un glosario
	- 1. Creación de un glosario
- 2. Gestionar un glosario
- 3. Tareas
	- 1. Tipos de tareas
- 4. Gestión y revisión de una tarea

#### UNIDAD DIDÁCTICA 10. CREACIÓN Y GESTIÓN DE FOROS Y TALLERES

- 1. Foros
- 2. Crear un foro
	- 1. Tipos de foros
- 3. Gestionar un foro
- 4. Talleres
- 5. Crear un taller
- 6. Gestionar un taller

#### UNIDAD DIDÁCTICA 11. CORREOS Y WIKIS

- 1. Correo
	- 1. Correo electrónico
- 2. Mensajería Instantánea

Ver en la web

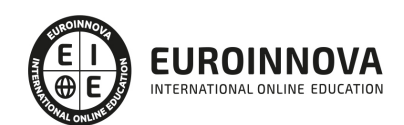

- 3. Crear Wikis
- 4. Gestión de Wikis

#### UNIDAD DIDÁCTICA 12. GESTIÓN Y UTILIZACIÓN DE LOS MÓDULOS DE COMUNICACIÓN

- 1. Crear un chat
- 2. Gestionar un chat
- 3. Consultas
- 4. Encuestas

#### UNIDAD DIDÁCTICA 13. CALENDARIO Y EVENTOS

- 1. Calendario
	- 1. ¿Por qué usamos el calendario?
	- 2. Configurar el calendario
- 2. Eventos
	- 1. Agregar eventos
- 3. Interface calendario
	- 1. Eventos próximos
- 4. Exportar un calendario

#### UNIDAD DIDÁCTICA 14. PANEL DE ADMINISTRACIÓN DE MOODLE

- 1. Gestión de usuarios
- 2. Altas y bajas de usuarios
	- 1. Desmatricular a un alumno
	- 2. Altas y bajas de profesores
	- 3. Dar de baja un usuario de Moodle
- 3. Revisión, evaluación y calificaciones
	- 1. Informe de actividades
	- 2. Libro de calificaciones
- 4. Copias de seguridad

#### UNIDAD DIDÁCTICA 15. COPIA DE SEGURIDAD DE NUESTRO SITIO

- 1. Realizar copia de seguridad
	- 1. Realizar copia de archivos.
	- 2. Realizar copia de base de datos.

#### PARTE 4. CREACIÓN DE MATERIAL DIDÁCTICA ONLINE (SCORM) CON ADOBE CAPTIVATE CS6

#### MÓDULO 1. CAPTIVATE 6

#### UNIDAD DIDÁCTICA 1. PRESENTACIÓN

1. Presentación

#### UNIDAD DIDÁCTICA 2. INTRODUCCIÓN AL PROGRAMA CAPTIVATE 6

1. Proceso de producción de contenidos

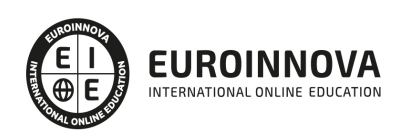

- 2. Interface
- 3. Paneles
- 4. Espacio de trabajo personalizado
- 5. Ejercicios Prácticos

#### UNIDAD DIDÁCTICA 3. CAPTURA DE DIAPOSITIVAS

- 1. Resolución adecuada para el proyecto
- 2. Modificar tamaño
- 3. Prepararnos para grabar
- 4. Vista previa
- 5. Grabar otras versiones del proyecto
- 6. Actividades Prácticas

#### UNIDAD DIDÁCTICA 4. GRABACIÓN DE VIDEO

- 1. Preferencias de grabación
- 2. La demostración de vídeo
- 3. Panorámica automática y manual
- 4. Ajustar el tamaño base de un proyecto
- 5. Actividades Prácticas

#### UNIDAD DIDÁCTICA 5. OBJETOS ESTÁNDAR

- 1. Trabajar con objetos estándar
- 2. La Leyenda de texto
- 3. Estilo de la leyenda de texto
- 4. Temporización transición e hipervínculos
- 5. Importación y exportación de leyendas de texto
- 6. Cuadro resaltado
- 7. Actividades Prácticas

#### UNIDAD DIDÁCTICA 6. RATÓN E IMÁGENES

- 1. Ratón
- 2. Imágenes
- 3. Herramientas de edición de imágenes
- 4. Trabajar con personajes
- 5. Formas inteligentes
- 6. Ejercicios

#### UNIDAD DIDÁCTICA 7. LÍNEA DE TIEMPO Y DIAPOSITIVAS

- 1. Panel Cronología
- 2. Trabajar con la línea de tiempo
- 3. Trabajar con diapositivas
- 4. Propiedades de una diapositiva
- 5. Temas y diapositivas patrón
- 6. Ejercicios Prácticos

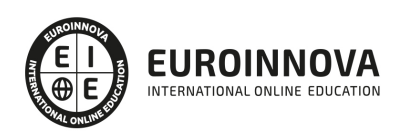

#### UNIDAD DIDÁCTICA 8. ANIMACIÓN Y OBJETOS INTERACTIVOS

- 1. Animación de texto
- 2. Insertar animaciones externas
- 3. Zoom
- 4. Insertar vídeo
- 5. Efectos y botones
- 6. Rollovers
- 7. Ejercicios prácticos

#### UNIDAD DIDÁCTICA 9. ORDENAMIENTO JURÍDICO ESPAÑOL Y SEGURIDAD PRIVADA

- 1. Minidiapositivas
- 2. Biblioteca
- 3. Simulaciones
- 4. Trabajar con cuadros de entrada de texto
- 5. Bifurcación con áreas de clic
- 6. Ejercicios Prácticos

#### UNIDAD DIDÁCTICA 10. AUDIO

- 1. Añadir sonido a los objetos
- 2. Añadir música de fondo
- 3. Grabar audio
- 4. Editar audio
- 5. Texto a voz
- 6. Ejercicios Prácticos

#### MÓDULO 2. INTEGRACIÓN CON MOODLE

#### UNIDAD DIDÁCTICA 11. PUBLICACIÓN E INTEGRACIÓN EN MOODLE

- 1. Comprobar la ortografía
- 2. Índice
- 3. Publicar
- 4. Creación de un Scorm
- 5. Integración de un Scorm en Moodle
- 6. Ejercicios Prácticos

#### UNIDAD DIDÁCTICA 12. TRABAJAR CON CUESTIONARIO

- 1. Preferencias cuestionario
- 2. Crear diapositivas de pregunta
- 3. Ajuste de la calificación
- 4. Revisiones y diapositivas de pregunta
- 5. Grupos y preguntas aleatorias
- 6. Ejercicio Práctico

MÓDULO 3. WEBINAR

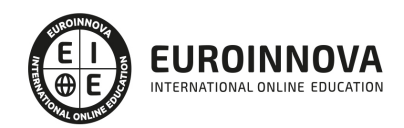

#### UNIDAD DIDÁCTICA 13. WEBINAR

- 1. ¿Qué es un webinar?
- 2. Webinar
- 3. Plataformas y proveedores de Webinar
- 4. wiziq
- 5. Crear un curso y una clase
- 6. Ejercicio Práctico

#### PARTE 5. CREACIÓN DE CONTENIDOS MULTIMEDIA

#### UNIDAD DIDÁCTICA 1. INTRODUCCIÓN AL CONTENIDO MULTIMEDIA

- 1. Concepto de multimedia
- 2. Clasificación de los multimedia
	- 1. Según el sistema de navegación
	- 2. Según el nivel de control profesional
	- 3. Según su finalidad de aplicación
- 3. Características de los sistemas multimedia
- 4. Aplicación de los multimedia
- 5. Principios del aprendizaje multimedia
- 6. Agentes implicados en la creación de aplicaciones multimedia

#### UNIDAD DIDÁCTICA 2. DISEÑO DE CONTENIDOS MULTIMEDIA EN EDUCACIÓN

- 1. Creación del software educativo
- 2. Factores previos al diseño del contenido multimedia
	- 1. Organización de la información
	- 2. Aspectos motivacionales
	- 3. Interactividad
	- 4. Interfaz y navegabilidad
	- 5. Usabilidad y accesibilidad
	- 6. Flexibilidad
- 3. Etapas de diseño del software educativo

#### UNIDAD DIDÁCTICA 3. ASPECTOS RELEVANTES DE LA CREACIÓN DE CONTENIDOS MULTIMEDIA EN EL AULA

- 1. La docencia y la creación de contenidos multimedia en el aula
- 2. Competencia digital
	- 1. Desarrollo de la competencia digital
- 3. Creación de contenidos multimedia como recurso para la educación

#### UNIDAD DIDÁCTICA 4. TEXTO DIGITAL

- 1. Concepto de texto
	- 1. Características del texto
	- 2. Propiedades de los textos
	- 3. Tipologías del texto
- 2. Introducción al texto digital

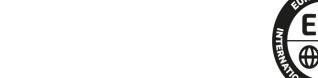

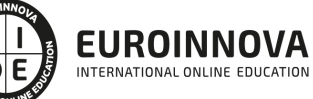

Ver en la web

- 3. Diferencias entre texto analógico y digital
- 4. El hipertexto
- 5. Del texto al hipertexto e hipermedia

#### UNIDAD DIDÁCTICA 5. LA IMAGEN DIGITAL

- 1. Concepto de imagen digital
	- 1. Imágenes vectoriales
	- 2. Imágenes bitmap
- 2. Características de la imagen digital
	- 1. Píxel
	- 2. Resolución de la imagen
	- 3. Profundidad de color
	- 4. Modos de color
	- 5. Formato de imagen

#### UNIDAD DIDÁCTICA 6. AUDIO DIGITAL

- 1. ¿Qué es el sonido?
	- 1. ¿Qué es el sonido analógico y digital?
	- 2. Ventajas del sonido digital
	- 3. Calidad del audio digital
- 2. Conceptos fundamentales del audio digital
- 3. Proceso de digitalización de sonido
- 4. Proceso de compresión del audio digital
- 5. Formatos de archivos de audio
	- 1. Formatos de archivo sin comprimir
	- 2. Formatos de archivo comprimido
- 6. Ejemplo: Audacity
	- 1. Funciones principales de Audacity

#### UNIDAD DIDÁCTICA 7. VÍDEO DIGITAL

- 1. ¿Qué es el vídeo?
	- 1. ¿Qué es el vídeo analógico y digital?
	- 2. Diferencias entre vídeo analógico y digital
- 2. Conceptos fundamentales del vídeo digital
- 3. Proceso de digitalización de vídeo
- 4. Compresión de archivos de vídeo
- 5. Formatos de archivos de vídeo
- 6. ¿Qué es el streaming?
- 7. Ejemplo: VLC Media Player
	- 1. Características más significativas del VLC Media Player
- UNIDAD DIDÁCTICA 8. CREACIÓN DE MATERIAL DIDÁCTICO 3D
	- 1. El entorno 3D
		- 1. Objetos tridimensionales
		- 2. Creación de gráficos en 3D

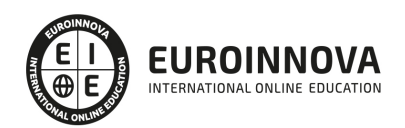

- 2. Programa Blender
	- 1. Características propias de Blender
	- 2. Funciones

UNIDAD DIDÁCTICA 9. PROGRAMAS DE CREACIÓN MULTIMEDIA

- 1. La utilización de diferentes programas multimedia en el aula
- 2. Programas empleados para tratar la imagen
	- 1. GIMP
	- 2. Instalación e inicio de GIMP
	- 3. JING
	- 4. Picasa
- 3. Programas multimedia para tratar el audio
	- 1. Free Audio Editor
	- 2. Audition CC
	- 3. WavePad
- 4. Programas multimedia para tratar el vídeo
	- 1. YouTube
	- 2. Movie Maker
	- 3. Overstream

#### UNIDAD DIDÁCTICA 10. PRESENTACIONES MULTIMEDIA

- 1. Uso de presentaciones multimedia
	- 1. Elementos multimedia
	- 2. Criterios para una buena presentación multimedia
- 2. Presentaciones multimedia con OpenOffice Impres
	- 1. Características principales
	- 2. Creación de una presentación nueva
- 3. Microsoft PowerPoint
	- 1. Características principales
	- 2. Creación de una presentación nueva
- 4. Keynote
	- 1. Características principales
- 5. Notebook
	- 1. Creación de archivos Smart Notebook
- 6. Prezi

PARTE 6. IMPLANTACIÓN Y GESTIÓN DE LA CALIDAD EN LA FORMACIÓN VIRTUAL UNE 66181

#### UNIDAD DIDÁCTICA 1. FUNDAMENTOS DEL CONCEPTO DE CALIDAD

- 1. Introducción al concepto de calidad
- 2. Definiciones de calidad
- 3. Evolución del concepto de calidad
- 4. El papel de la calidad en las organizaciones
- 5. Costes de calidad
- 6. Beneficios de un sistema de gestión de calidad

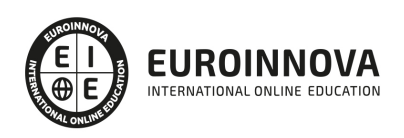

#### UNIDAD DIDÁCTICA 2. LA GESTIÓN DE LA CALIDAD: CONCEPTOS RELACIONADOS

- 1. Los tres niveles de la Calidad
- 2. Conceptos relacionados con la Gestión de la Calidad
	- 1. Política de Calidad / Objetivo de la calidad
	- 2. Planificación de la calidad
	- 3. Control de la calidad
	- 4. Aseguramiento de la Calidad
	- 5. Mejora continua de la Calidad
	- 6. La Calidad Total
	- 7. De la Calidad Total a la Excelencia. Modelo EFQM
- 3. Gestión por procesos
	- 1. Los procesos en la organización
	- 2. Mapa de procesos
	- 3. Mejora de procesos
- 4. Diseño y planificación de la Calidad
	- 1. La satisfacción del cliente
	- 2. Relación con proveedores
- 5. El Benchmarking y la Gestión de la calidad
- 6. La reingeniería de procesos
- 7. Enfoque en la Gestión de la Calidad Total a medida

#### UNIDAD DIDÁCTICA 3. PRINCIPIOS CLAVE DE UN SISTEMA DE GESTIÓN DE LA CALIDAD

- 1. Introducción a los principios básicos del Sistema de Gestión de la Calidad
- 2. Enfoque al cliente
- 3. Liderazgo
- 4. Compromiso de las personas
- 5. Enfoque a procesos
- 6. Mejora
- 7. Toma de decisiones basada en la evidencia
- 8. Gestión de las relaciones

#### UNIDAD DIDÁCTICA 4. CONCEPTOS BÁSICOS DE LA UNE 66181

- 1. Las normas UNE
- 2. Elaboración y objetivo de la UNE 66181:2012
- 3. La Formación Virtual
- 4. Modelos de Formación Virtual
- 5. Elementos básicos de la formación virtual
- 6. Características de la Formación Virtual según la Norma UNE 66181
	- 1. Información
	- 2. Empleabilidad
	- 3. Accesibilidad
	- 4. Metodología de Aprendizaje

#### UNIDAD DIDÁCTICA 5. FACTORES DE SATISFACCIÓN DEL CLIENTE

1. Expectativas y satisfacción del cliente

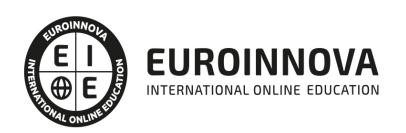

- 2. Factores evaluables de satisfacción
- 3. Valoración de los niveles de satisfacción
	- 1. Niveles de Calidad
	- 2. Factor de Empleabilidad
	- 3. Factor de Metodología del Aprendizaje
- 4. Condiciones de Accesibilidad
	- 1. Requisitos de accesibilidad sobre el hardware
	- 2. Requisitos de accesibilidad sobre el software
	- 3. Requisitos de accesibilidad Web
- 5. Certificación de AENOR

UNIDAD DIDÁCTICA 6. PROYECTOS E-LEARNING

- 1. Desarrollo de acciones formativas E-Learning
	- 1. Definición general del sistema
	- 2. Elementos de los sistemas de teleformación
- 2. Dimensiones del proyecto e-Learning
- 3. Equipo humano implicado
- 4. El papel del teleformador
	- 1. Funciones del formador
- 5. Evaluación de las acciones formativas online
	- 1. Planificación de la evaluación. Criterios, procedimientos e instrumentos

#### UNIDAD DIDÁCTICA 7. LA FORMACIÓN E-LEARNING

- 1. El aprendizaje autónomo a través de un Campus Virtual
- 2. Formación E-Learning y formación tradicional
	- 1. Modelo tradicional
		- 2. Modelo e-learning
- 3. El Formador/Tutor E-learning
	- 1. Las funciones del formador-tutor
	- 2. Relaciones alumno-tutor/a
- 4. Las acciones tutoriales E-learning
	- 1. Competencias para la tutoría y seguimiento formativo
	- 2. Formas de realizar una tutoría
- 5. Supervisión y seguimiento del aprendizaje individualizado
	- 1. Técnicas y estrategias de aprendizaje individualizado
	- 2. Plan y técnicas de estudio
- 6. Recursos didácticos y soportes multimedia
	- 1. Modalidades de formación a distancia
	- 2. Tipos de medios para el aprendizaje autónomo
	- 3. Criterios de selección

#### ANEXO 1. EJEMPLOS DE PROPUESTA DE OFERTAS Y PROYECTOS FORMATIVOS

- 1. Proyecto 1
- 2. Proyecto 2
- 3. Proyecto 3

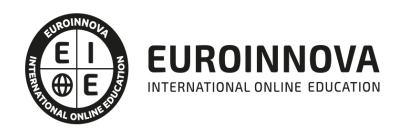

## ¿Te ha parecido interesante esta información?

Si aún tienes dudas, nuestro equipo de asesoramiento académico estará encantado de resolverlas.

Pregúntanos sobre nuestro método de formación, nuestros profesores, las becas o incluso simplemente conócenos.

## Solicita información sin compromiso

¡Matricularme ya!

### ¡Encuéntranos aquí!

Edificio Educa Edtech

Camino de la Torrecilla N.º 30 EDIFICIO EDUCA EDTECH, C.P. 18.200, Maracena (Granada)

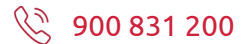

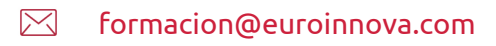

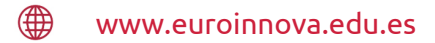

#### Horario atención al cliente

Lunes a viernes: 9:00 a 20:00h

### ¡Síguenos para estar al tanto de todas nuestras novedades!

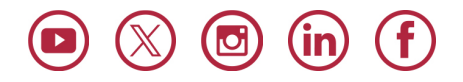

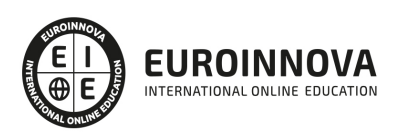

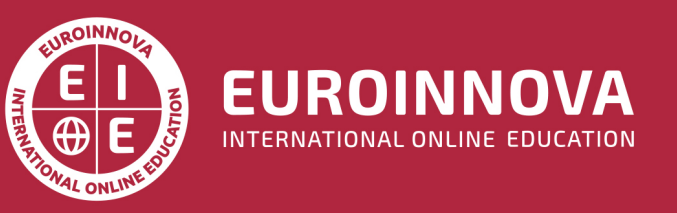

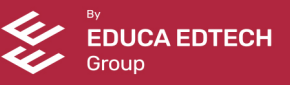